• Es liegt in der Natur der Software-Entwicklung, dass Programme Fehler enthalten

- Es liegt in der Natur der Software-Entwicklung, dass Programme Fehler enthalten
- Es gibt eine Reihe von Möglichkeiten, Fehler zu finden:
	- Programm wird einer Quelltextanalyse unterzogen

- Es liegt in der Natur der Software-Entwicklung, dass Programme Fehler enthalten
- Es gibt eine Reihe von Möglichkeiten, Fehler zu finden:
	- Programm wird einer Quelltextanalyse unterzogen
	- Einstreuung von Ausgabeanweisungen  $(z.B. puts(), .... Achtung bei printf(...., \n)$ ;

- Es liegt in der Natur der Software-Entwicklung, dass Programme Fehler enthalten
- Es gibt eine Reihe von Möglichkeiten, Fehler zu finden:
	- Programm wird einer Quelltextanalyse unterzogen
	- Einstreuung von Ausgabeanweisungen  $(z.B. puts(), .... Achtung bei printf(...., \n)$ ;
	- Einsetzen von Debuggern

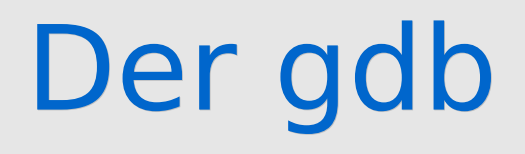

#### ● **Vorbereitung**

- Übersetzen mit Option -g  $(s > qcc -q$  meinprog.c)

#### ● **Aufruf**

```
$> gdb <Programmname>
GNU gdb 6.3
```
.... (gdb)

#### ● **Programm Starten** run

#### ● **Quellcodeanzeige**

- Um den aktuellen Haltepunkt herum: list
- Beliebige Datei und Zeile: list Datei:Zeile
- sonst: help list

#### ● **Schrittweises Ausführen**

 - Debugger zeigt nächste auszuführende Zeile an next führt die ganze Zeile aus step springt in evtl. aufgerufene Funktion finish springt aus Funktion wieder heraus

#### ● **Unterbrechungen / Haltepunkte**

- Durch Benutzer definierbarer Punkt, an dem die
- Ausführung angehalten wird break Dateiname:Zeile break Funktionsname
- Programm hält ohne Fehler an, wenn Haltepunkt erreicht
- Programm kann im Gegensatz zu einem Fehlerfall fortgesetzt werden:
- Gesetzte Haltepunkte anzeigen lassen: info breakpoints zeigt alle Haltepunkte an
- Haltepunkte löschen: delete <nummer>
- Nummern werden werden nur einmal vergeben

- **Untersuchung der Variablen** 
	- Inhalt jeder Variable mit print <varname> anzeigbar
	- Zeiger und Fledindizes wie im Quellcode verwendbar Beispiel: print feld[4]
	- Variablen modifizieren: Beispiel: set <varname>=<expression> (set var i=5)

#### ● **Stackoperationen**

- Stack: Funktions-Aufruf-Pfad bis zur aktuellen Stelle von main() aus
- Anzeige mit backtrace oder bt aktuelle Funktion steht ganz oben mit höchster Nummer break Funktionsname
- Herumwandern im Stack (Wechsel der Funktionsebene) up <anzahl> zur aufrufenden Funktion wechseln down <anzahl> zur aufgerufenden Funktion wechseln
- Wichtig: beim Wechsel der Funktionsebene wird kein Code ausgeführt